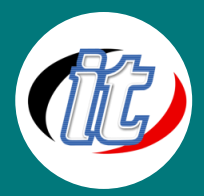

# การใช้โปรแกรม Microsoft Office 365

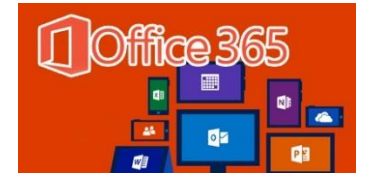

Microsoft Office 365เป็นชุดเครื่องมืออันทรงพลังจาก Microsoft ที่พัฒนาในรูปแบบของ Cloud มีการผสมผสานการใช้งานระบบอีเมล์ Exchange รวมทั้งสามารถทำงานกับโปรแกรมต่างๆ ใน ตระกูล Office ผ่าน Cloud โดยไม่จำเป็นต้องติดตั้งโปรแกรมก็ได้ และมีการเรียกเก็บค่าใช้จ่ายทั้ง แบบรายเดือนและรายปีในราคาประหยัด

ในหลักสูตรนี้ผู้เข้าอบรมจะได้เรียนรู้ตั้งแต่พื้นฐานการใช้งาน จนถึงรายละเอียดฟีเจอร์แต่ละเครื่องมือแบบเจาะลึกพร้อมนำไปใช้ในงานจริง ได้ทันที อาทิ การจัดการอีเมล์ด้วย Exchange Online 365 การใช้งาน Lync Online การใช้งาน SharePoint Online การใช้ชุด โปรแกรมออฟฟิศทั้งหมด เช่น Word, Excel, Powerpoint, Onenote, Access, Puplisher เป็นต้น

# กลุ่มเป้าหมาย:

- o ครู อาจารย์ วิทยากรที่สนใจ
- o นักวิชาการ นักไอที หรือผู้ดูและระบบ
- o ผู้สนใจทั่วไปในการใช้งานชุด Microsoft Office 365

# ความรู้พื้นฐาน:

- o สามารถใช้งานระบบคอมพิวเตอร์และอินเทอร์เน็ตได้
- o มีความรู้ความสามารถในการใช้งาน Microsoft office

#### ระยะเวลาในการอบรม:

o 12 ชั่วโมง (2 วัน)

## ราคาคอร์สอบรม:

o 5,900 บาท / คน (ราคานี้ยังไม่ได้รวมภาษีมูลค่าเพิ่ม)

# วิทยากรผู้สอน:

o อาจารย์ภัทร์วดี มาศภูมิ

# เนื้อหาการอบรม:

#### Module 1: แนะนำ Microsoft Office 365

- o รู้จัก Microsoft Office 365
- o บริการของ Microsoft Office 365 มีอะไรบ้าง

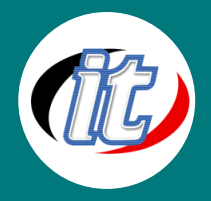

o ข้อแตกต่างระหว่าง Office 365 และ Microsoft Office Desktop

# Module 2: จัดการอีเมลด้วย Outlook OWA

- o แนะนำ Outlook Web App
- o เช็คอีเมลเข้าออก และการจัดการอีเมล์
- o ไม่พลาดทุกนัดด้วย Calendar
- o เก็บรายชื่อใน People แบบ Unlimited
- o จัดเมลและงานให้เป็นระบบด้วย Task

#### Module 3: Chat และ Share แบบปลอดภัยด้วย Microsoft Team

- o แนะนำ Microsoft Team
- o Video Calls
- o การใช้เครื่องมือการทำงานร่วมกันอื่นๆ
- o การบันทึกและการจดการประชุม

### Module 4: ทำงานด้วยกันเป็นทีมบน SharePoint Online

- o แนะนำ SharePoint Online
- o เริ่มต้นใช้งาน OneDrive for Business
- o เริ่มต้นใช้งาน NewsFeed
- o เริ่มต้นใช้งาน Team Site
- o แนะนำช่องทางลัดในการจัดการไซต์
- o เข้าใจเรื่องสิทธิ์ในทีมไซต์ของเรา

# Module 5: ติดตั้ง Office 365 ProPlus และการใช้งาน

- o Office 365 ProPlus เหมือนกับ Office ทั่วไป
- o ความแตกต่างของ Office 365 ProPlus
- o ความต้องการพื้นฐานของ Office 365 ProPlus
- o การติดตั้ง Office 365 ProPlus ด้วยตนเอง
- o การใช้งาน Office on Demand

# Module 6: การใช้งาน Outlook & Calendar, Microsoft Teams

- o การนัดหมายการประชุม จอง Resource ต่างๆ
- o การเพิ่มศักยภาพในการทำงานร่วมกันเป็นทีม
- o สร้างช่องทางการติดต่อสื่อสารเฉพาะคนในกลุ่ม เพื่อแลกเปลี่ยน แสดงความคิดเห็น วางแผน และสร้างกําหนดการนัดหมาย
- o การจัดเก็บข้อมูลอย่างปลอดภัย